# ANALOG INTERFACE AMPLIFIER EEMH

## Guía rápida

#### **ATENCIÓN**

- ↓ Lea por completo las instrucciones del aparato.
- 4 Guarde las instrucciones del aparato.
- ◆ Preste atención a todas las advertencias.
- I No utilice éste aparado junto a aqua o en condiciones de gran humedad ambiente.
- \$ No instale cerca de fuentes e calor como radiadores o disinadores.
- ↓ Limpie con una gamuza seca o levemente húmeda
- ≯ Proteja el cable de alimentación de posibles tirones o pisotones.
- Desconecte el aparado durante tormentas eléctricas o cuando no vava a ser usado por largos periodos de tiempo.
- ◆ No existen partes en el interior que puedan ser reparadas por el usuario. Cualquier operación en el interior del dispositivo debe ser realizada por personal cualificado.
- ₹ Se requerirá la intervención de un servicio técnico cuando el aparato se dañe de alguna forma, por ejemplo por sobretensiones, caídas, derrames de líquidos sobre el mismo o si es expuesto a lluvia o humedad.
- 4 ATENCIÓN: Para reducir el riesgo de shock, no exponga el aparato a lluvia o humedad.
- ≯ Para más información o ante cualquier duda. consulte con el fabricante

#### **GARANTÍA**

Triode Electronic Engineering S.L. garantiza este producto durante dos años desde su compra frente a defectos en materiales y procesos de manufactura bajo condiciones normales de uso.

La garantía ofrecida por Triode Electronic Engineering S.L. comprende la sustitución de piezas defectuosas que muestren evidencias de defectos, siempre que el producto sea devuelto a Triode Electronic Engineering S.L. en un plazo de dos años desde su compra.

Triode Electronic Engineering S.L. se reserva el derecho a realizar cambios en el diseño o realizar cualquier tipo de adición o mejora en este producto sin incurrir en obligación de instalar las mismas en productos fabricados previamente.

La garantía quedará anulada si se realizan operaciones en el interior del mismo por parte de una persona que no sea un técnico cualificado de Triode Electronic Engineering S.L.

La garantía quedará anulada si el dispositivo es alimentado con voltaie AC o fuera del rango especificado en este manual.

Para ejercer el uso de la garantía debe presentarse una prueba de compra.

#### Nombre del fabricante Dirección del fabricante

Triode Electronic Engineering S.L. C/ Gabriel Ciscar 23, CP, 02005 Albacete, España. Freeway

Nombre del producto

#### **EJEMPLOS DE CONEXIÓN**

#### A un sistema PA o monitores FRFR para directo o ensayos To a PA system or FRFR monitors for live show or rehearsal

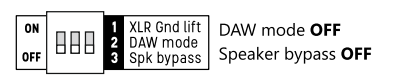

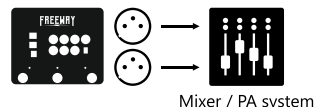

A un sistema PA o monitores FRFR para tocar en vivo o ensayar usando backing tracks / To a PA system or headphones for a live show or rehearsal using backing tracks

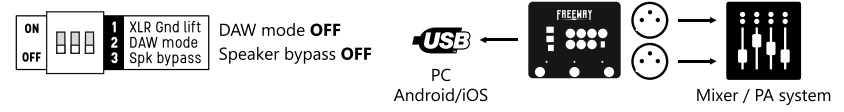

#### Como interfaz de grabación principal As a main studio recording interface

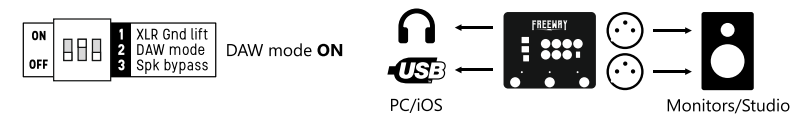

### A una interfaz de grabación externa / To an external recording interface

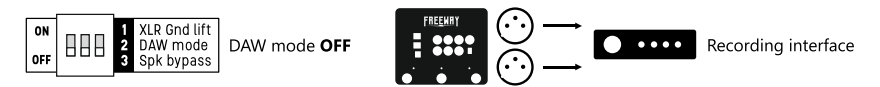

Usando un amplificador de quitarra y Freeeway como modelador de altavoces / To both a quitar amplifier and Freeway as a speaker modeler

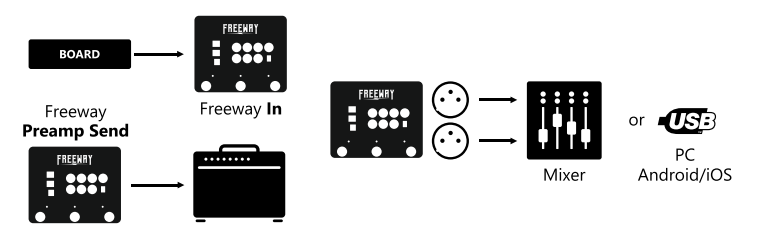

#### **WIRING EXAMPLES**

Como preamplificador, conectado a una etapa de potencia o al jack de retorno de efectos de un amplificador /As a preamp going into a power amp and speaker cabinet or the return jack of an amplifier

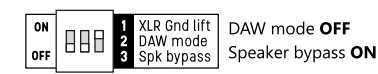

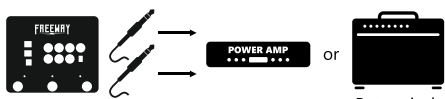

Return jack

Como preamplificador, conectado directamente a un modelador de altavoces externo / As a preamplifier going into an external speaker modeler

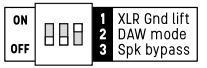

DAW mode OFF Speaker bypass ON

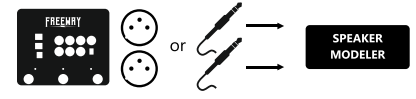

### Como modelador de altavoces DI para un amplificador de quitarra As a DI speaker modeler for a quitar amplifier

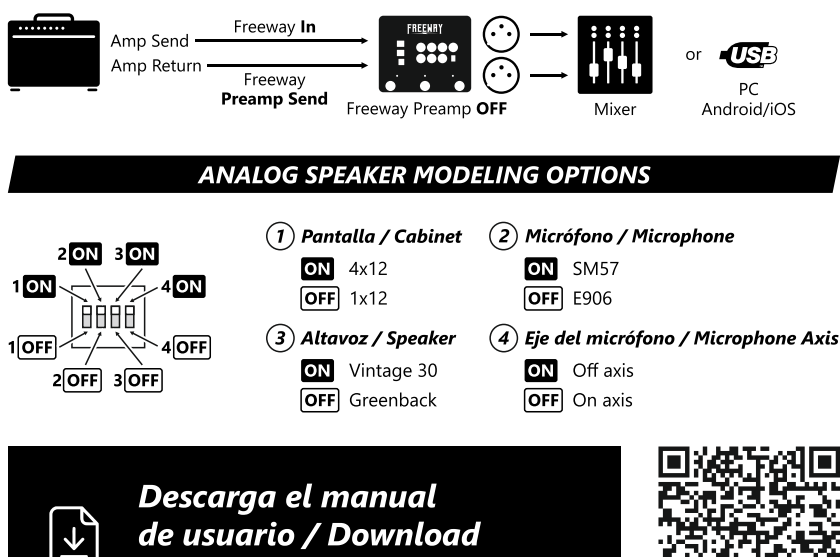

the user manual

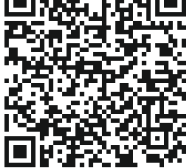

# ANALOG INTERFACE AMPLIFIER  $\mathsf E\vert$

## Quick start guide

#### **WARNING**

- ♦ Read carefully this manual before use.
- ← Keep these instructions.
- ← Heed all warnings.
- ◆ Do not use this apparatus near water.
- \$ Do not install near any heat sources such as radiators, heat registers, stoves, or other apparatus (including amplifiers) that produce heat.
- ← Clean only with dry cloth.
- ♦ Protect the power cord from being walked on or pinched particularly at plugs, convenience receptacles, and the point where they exit from the device.
- If Unplug this apparatus during lightning storms or when unused for long periods of time.
- I No user serviceable parts inside. Refer all servicing to qualified service personnel.
- ♦ Servicing is required when the apparatus has been damaged in any way, such as powersupply cord or plug is damaged, liquid has been spilled or objects have fallen into the apparatus, the apparatus has been exposed to ain or moisture, does not operate normally, or has been dropped.
- WARNING: To reduce the risk of fire or electric shock, do not expose this apparatus to rain or moisture
- \$ Refer to labels on the unit, including bottom cover, or other markings and pertinent information

#### **WARRANTY**

Triode Electronic Engineering S.L. warrants this product to be free from defects in materials and workmanship under normal use and service.

Thermion liability under this warranty is limited to repairing or replacing defective materials that show evidence of defect, provided the product is returned to Thermion with return authorization. where all parts and labor will be covered up to a period of two years.

The company shall not be liable for any consequential damage as a result of the product's use in any circuit or assembly.

Proof-of-purchase is considered to be the burden of the consumer

Thermion reserves the right to make changes in design, or make additions to, or improvements upon this product without incurring any obligation to install the same on products previously manufactured

The consumer forfeits the henefits of this warranty if the product's main assembly is opened and tampered with by anyone other than a certified Thermion technician or, if the product is used with voltages outside of the range suggested by the manufacturer.

#### **Manufacturer name Manufacturer Adress**

**Product name** 

Triode Electronic Engineering S.L. C/ Gabriel Ciscar 23, CP, 02005 Albacete, Spain. Freeway